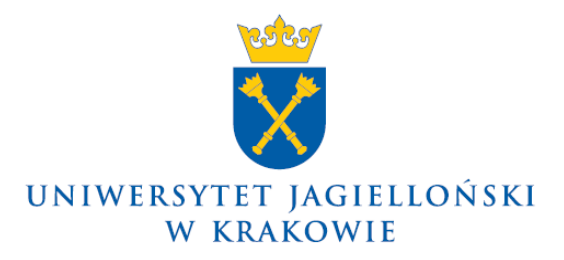

75.0200.130.2016

### **Zarządzenie nr 1 Rektora Uniwersytetu Jagiellońskiego z 3 stycznia 2017 roku**

### **w sprawie: zmian w** *Instrukcji obiegu dokumentów finansowo-księgowych Uniwersytetu Jagiellońskiego (z wyłączeniem Collegium Medicum)*

Na podstawie § 27 ust. 4 Statutu Uniwersytetu Jagiellońskiego w związku z ustawą z dnia 29 września 1994 r. o rachunkowości (Dz. U. z 2016 r. poz. 1047), ustawą z dnia 11 marca 2004 r. o podatku od towarów i usług (Dz. U. z 2016 r. poz. 710, z późn. zm.), ustawą z dnia 27 sierpnia 2009 r. o finansach publicznych (Dz. U. z 2016 r. poz. 1870, z późn. zm.) oraz ustawą z dnia 30 kwietnia 2010 r. o zasadach finansowania nauki (Dz. U. z 2016 r. poz. 2045, z późn. zm.) zarządzam, co następuje:

### § 1

W *Instrukcji obiegu dokumentów finansowo-księgowych Uniwersytetu Jagiellońskiego (z wyłączeniem Collegium Medicum)*, wprowadzonej zarządzeniem nr 106 Rektora Uniwersytetu Jagiellońskiego z 12 października 2015 roku (z późn. zm.), wprowadza się następujące zmiany:

- 1) punkt 2.1.2.2. "OGÓLNE ZASADY OPISU I OBIEGU DOKUMENTÓW ZAKUPU" otrzymuje brzmienie określone w załączniku nr 1 do niniejszego zarządzenia;
- 2) punkt 2.3.4. "DOKUMENT LT LIKWIDACJA ŚRODKA TRWAŁEGO/ WARTOŚCI NIEMATERIALNEJ I PRAWNEJ/SPRZEDAŻ" otrzymuje brzmienie określone w załączniku nr 2 do niniejszego zarządzenia;
- 3) wzór nr 4 "OPIS DOKUMENTÓW FINANSOWYCH PODSTAWOWY" otrzymuje brzmienie określone w załączniku nr 3 do niniejszego zarządzenia;
- 4) wzór nr 5 "OPIS DOKUMENTÓW FINANSOWYCH PROJEKTY" otrzymuje brzmienie określone w załączniku nr 4 do niniejszego zarządzenia;
- 5) wzór nr 6 "OPIS DOKUMENTÓW FINANSOWYCH ADMINISTRACJA OGÓLNOUCZELNIANA" otrzymuje brzmienie określone w załączniku nr 5 do niniejszego zarządzenia;
- 6) wzór nr 14 "LIKWIDACJA ŚRODKA TRWAŁEGO/WARTOŚCI NIEMATERIALNEJ I PRAWNEJ (LT) (o wartości powyżej 3 500 zł)" otrzymuje brzmienie określone w załączniku nr 6 do niniejszego zarządzenia;
- 7) wzór nr 15 "LIKWIDACJA ŚRODKA TRWAŁEGO/WARTOŚCI NIEMATERIALNEJ I PRAWNEJ (LT) (o wartości nie większej niż 3 500 zł)" otrzymuje brzmienie określone w załączniku nr 7 do niniejszego zarządzenia.

Zarządzenie wchodzi w życie z dniem podpisania, z mocą od dnia 1 stycznia 2017 roku.

#### **Rektor**

# **Prof. dr hab. med. Wojciech Nowak**

Dotyczy:

– wszystkie jednostki organizacyjne UJ (bez Collegium Medicum)

#### 2.1.2.2. OGÓLNE ZASADY OPISU I OBIEGU DOKUMENTÓW ZAKUPU

Ogólne zasady opisu dokumentów zakupu zostały przedstawione na przykładzie faktury zakupu. Należy je stosować do pozostałych dokumentów potwierdzających zakup.

Faktura zakupu trafia do jednostki UJ, która dokonała zakupu. Po rejestracji faktury w sekretariacie danej jednostki UJ, na fakturę wpisywana jest data wpływu dokumentu. Jeżeli faktura wpłynęła na Dziennik Podawczy, za datę wpływu dokumentu należy uznać datę wpływu na Dziennik Podawczy.

Na fakturze wpisywany jest numer zapotrzebowania lub numer obligo, czyli rezerwacji środków na zapłatę, tj. numer: MPK, CZ (Centrum Zysku), PSP, Zlecenia oraz numer wstępnego wprowadzenia do księgowania w systemie SAP.

**Dokumenty zakupu powinny być wstępnie wprowadzone do systemu SAP niezwłocznie (w tym samym lub następnym dniu) po ich otrzymaniu od kontrahenta, a następnie przekazane do Sekcji ds. Weryfikacji i Kontroli\***

\**W przypadku Wydawnictwa UJ do Działu Księgowego Wydawnictwa UJ*

**Jeżeli w systemie SAP nie istnieje dostawca, u którego zakupiliśmy towar/usługę, należy przesłać formularz zgłoszenia dostawcy do Działu Finansowego**

Czynności powyższe wykonywane są na poziomie jednostki organizacyjnej UJ dokonującej zakupu. Jeżeli w Instrukcji jest odwołanie do Sekcji ds. Weryfikacji i Kontroli, Działu Księgowego lub Działu Finansowego, to w przypadkach dotyczących Wydawnictwa UJ jednostką pełniącą funkcje ww. działów jest Dział Księgowy Wydawnictwa UJ.

Na odwrocie faktury zakupu powinny znaleźć się co najmniej następujące informacje:

- opiszakupionego towaru lub usługi, oznaczenie jednostki organizacyjnej UJ, dla której dokonano zakupu oraz **wskazanie celu dokonania zakupu (to znaczy określenie związku poniesionego wydatku: z określoną działalnością Uniwersytetu / z realizacją celu projektu/ z realizacją zadania badawczego, a w przypadku projektów – potwierdzenie zgodności zakupu z kosztorysem projektu),**
- opis dotyczący kwalifikacji do wydatku strukturalnego: obszar tematyczny, kod, kwota; w przypadku wydatków, które nie stanowią wydatku strukturalnego w pozycjach "kod" i "kwota" należy wpisać "0",
- data odbioru towaru lub wykonania usługi

potwierdzone przez osobę odpowiedzialną za zakup,

- opis potwierdzający, iż faktura została sprawdzona pod względem merytorycznym,
- opis dotyczący rodzaju czynności (ustawa o podatku od towarów i usług), na rzecz której zakup był dokonany (czynności opodatkowane, mieszane, zwolnione),
- opis dotyczący trybu zakupu zgodnie z przepisami ustawy Prawo zamówień publicznych (w tym numer CRZP, informacja o weryfikacji rynku lub uzasadnienie wyboru danego dostawcy),

potwierdzone przez kierownika jednostki organizacyjnej UJ/kierownika projektu,

zatwierdzenie dokumentu przez dysponenta środków finansowych, a w określonych w pełnomocnictwie przypadkach – kontrasygnata osoby w nim wskazanej,

- w przypadku zakupu książek do księgozbioru: nr ewidencyjny książki wprowadzonej do Inwentarza Biblioteki danej jednostki organizacyjnej UJ, potwierdzony przez kierownika biblioteki podpisem wraz z pieczątką,
- w przypadku zakupu usług i towarów dotyczących całego Uniwersytetu u wyłonionych wcześniej wykonawców i obejmujących wyłącznie zakres wynikający z umowy, na dokumencie zakupu należy powołać numer Centralnego Rejestru Zamówień Publicznych UJ zamieszczany na umowie.

W przypadkach, gdy kierownik jednostki organizacyjnej UJ/kierownik projektu jest jednocześnie osobą odpowiedzialną za zakup oraz dysponentem środków, wystarczający jest jeden jego podpis pod wszystkimi wymaganymi informacjami.

Jeżeli ta sama osoba jest jednocześnie osobą odpowiedzialną za zakup, kierownikiem jednostki organizacyjnej UJ/kierownikiem projektu oraz dysponentem środków, w celu potwierdzenia zakupu wymagana jest kontrasygnata innej upoważnionej osoby.

**W celu standaryzacji opisu dokumentów zaleca się stosowanie wzorów nr: 4 (opis dokumentów finansowych - podstawowy), 5 (opis dokumentów finansowych - projekty) i 6 (opis dokumentów finansowych administracja ogólnouczelniana).** 

Jeżeli umowy z podmiotami zewnętrznymi zawierają wytyczne dotyczące innych niż ww. elementów opisu, opis dokumentu powinien je uwzględniać.

Szczegółowy opis dotyczący procedury obiegu dokumentów zakupu w Wydawnictwie UJ został opisany w podrozdziale 2.1.2.6.2.

Po wpisaniu wszystkich niezbędnych danych i wprowadzeniu dokumentu do systemu SAP, dokument potwierdzający zakup wraz z innymi wymaganymi dokumentami przekazywany jest do Sekcji ds. Weryfikacji i Kontroli, gdzie sprawdzany jest pod względem formalnym i rachunkowym, co potwierdzone jest podpisem i pieczątką osoby dokonującej tej weryfikacji. W ustalonych przez Kwestora UJ przypadkach dokument przekazywany jest do Sekcji ds. Podatków w celu weryfikacji rodzaju sprzedaży (sprzedaż opodatkowana, mieszana, zwolniona), na rzecz której zakup był dokonany.

Następnie dokument przekazywany jest do zatwierdzenia Kwestorowi UJ. W przypadku zakupów realizowanych przez jednostki administracji ogólnouczelnianej oraz wskazane jednostki międzywydziałowe, dokument przekazywany jest również do zatwierdzenia przez Kanclerza UJ.

W przypadku oczywistych pomyłek w opisie dokumentu możliwe jest dokonanie poprawek przez pracownika Kwestury.

Po zatwierdzeniu dokument przekazywany jest do odpowiedniego działu Kwestury, gdzie następuje jego zaksięgowanie w systemie SAP. Po zaksięgowaniu, dokument przekazywany jest do Działu Finansowego w celu zapłaty. Po dokonaniu płatności, dokument przekazywany jest do działu Kwestury, w którym został zaksięgowany, gdzie jest przechowywany zgodnie z obowiązującymi przepisami.

**W przypadku gdy dokumentem potwierdzającym zakup jest dokument wewnętrzny, na odwrocie tego dokumentu nie umieszcza się informacji będącej opisem dotyczącym rodzaju czynności (ustawa o podatku od towarów i usług), na rzecz której zakup był dokonany (czynności opodatkowane, mieszane, zwolnione) oraz informacji dotyczącej trybu zakupu zgodnie z przepisami ustawy Prawo zamówień publicznych.**

**Schemat 8 Ogólne zasady opisu i obiegu dokumentów zakupu**

#### **I. JEDNOSTKA UJ**

- •rejestracja dokumentu potwierdzającego zakup i wpisanie daty wpływu na dokumencie
- •wstępne wprowadzenie dokumentu do systemu SAP niezwłocznie (w tym samym dniu lub następnym) po ich otrzymaniu od kontrahenta\*
- •wpisanie na fakturze numeru zapotrzebowania lub numeru obligo, numeru MPK, CZ (Centrum Zysku), PSP, Zlecenia oraz numeru wstępnego wprowadzenia do księgowania w systemie SAP
- •zamieszczenie na fakturze zakupu następujących informacji:
- opis zakupionego towaru lub usługi, oznaczenie jednostki organizacyjnej UJ, dla której dokonano zakupu oraz wskazanie celu dokonania zakupu (to znaczy określenie związku poniesionego wydatku: z określoną działalnością Uniwersytetu / z realizacją celu projektu/ z realizacją zadania badawczego, a w przypadku projektów – potwierdzenie zgodności zakupu z kosztorysem projektu)
- opis dotyczący kwalifikacji do wydatku strukturalnego: obszar tematyczny, kod, kwota; w przypadku wydatków, które nie stanowią wydatku strukturalnego w pozycjach "kod" i "kwota" należy wpisać "0"
- data odbioru towaru lub wykonania usługi

#### • **potwierdzone przez osobę odpowiedzialną za zakup**

- opis potwierdzający, iż faktura została sprawdzona pod względem merytorycznym
- opis dotyczący rodzaju czynności (ustawa o podatku od towarów i usług), na rzecz której zakup był dokonany (czynności opodatkowane, mieszane, zwolnione)
- opis dotyczący trybu zakupu zgodnie z przepisami ustawy Prawo zamówień publicznych (w tym numer CRZP, informacja o weryfikacji rynku lub uzasadnienie wyboru danego dostawcy)
- **potwierdzone przez kierownika jednostki organizacyjnej UJ/kierownika projektu**
- •zatwierdzenie dokumentu przez dysponenta środków finansowych, a w określonych w pełnomocnictwie przypadkach kontrasygnata osoby w nim wskazanej
- w przypadku zakupu książek do księgozbioru: nr ewidencyjny książki wprowadzonej do Inwentarza Biblioteki danej jednostki organizacyjnej UJ, potwierdzony przez kierownika biblioteki podpisem wraz z pieczątką
- w przypadku zakupu usług i towarów dotyczących całego Uniwersytetu u wyłonionych wcześniej wykonawców i obejmujących wyłącznie zakres wynikający z umowy, na dokumencie zakupu należy powołać numer Centralnego Rejestru Zamówień Publicznych UJ zamieszczany na umowie
- •jeżeli umowy z podmiotami zewnętrznymi zawierają wytyczne dotyczące innych niż ww. elementów opisu, opis dokumentu powinien je uwzględniać
- •**W przypadku gdy dokumentem potwierdzającym zakup jest dokument wewnętrzny, na odwrocie tego dokumentu nie umieszcza się informacji będącej opisem dotyczącym rodzaju czynności (ustawa o podatku od towarów i usług), na rzecz której zakup był dokonany (czynności opodatkowane, mieszane, zwolnione) oraz informacji dotyczącej trybu zakupu zgodnie z przepisami ustawy Prawo zamówień publicznych.**

#### **II. SEKCJA DS. WERYFIKACJI I KONTROLI**

•sprawdzenie faktury pod względem formalno-rachunkowym i przekazanie do Sekcji ds. Podatków (w ustalonych przypadkach)

•przekazanie do zatwierdzenia do Kwestora UJ i Kanclerza UJ\*\*

### **III. KWESTOR UJ (LUB OSOBA UPOWAŻNIONA)**

•zatwierdzenie

### **IV. KANCLERZ UJ (LUB OSOBA UPOWAŻNIONA)\*\***

•zatwierdzenie

## **V. ODPOWIEDNI DZIAŁ KWESTURY\*\*\***

•księgowanie dokumentu w systemie SAP

### **VI. DZIAŁ FINANSOWY**

•realizacja płatności

### **VII. ODPOWIEDNI DZIAŁ KWESTURY\*\*\***

•przechowywanie dokumentów

*\* Jeżeli w systemie SAP nie istnieje dostawca, u którego zakupiliśmy towar/usługę, należy przesłać formularz zgłoszenia dostawcy do Działu Finansowego*

\*\* *W przypadku zakupów realizowanych przez jednostki administracji ogólnouczelnianej oraz wskazane jednostki międzywydziałowe, dokument przekazywany jest do Kanclerza UJ*

*\*\*\* W przypadku Wydawnictwa UJ – Dział księgowy Wydawnictwa*

### 2.3.4. DOKUMENT LT – LIKWIDACJA ŚRODKA TRWAŁEGO/WARTOŚCI NIEMATERIALNEJ I PRAWNEJ/SPRZEDAŻ

W przypadku likwidacji środka trwałego lub wartości niematerialnej i prawnej z tytułu fizycznego zużycia lub sprzedaży wystawiany jest dokument LT (wzór nr 14 likwidacja środka trwałego/wartości niematerialnej i prawnej o wartości powyżej 3 500 zł, wzór nr 15 likwidacja środka trwałego/wartości niematerialnej i prawnej o wartości nie większej niż 3 500 zł). Jeśli środek trwały jest zgłoszony do likwidacji w okresie jego ekonomicznej użyteczności (okres amortyzacji) lub o okresie dotychczasowego używania nie przekraczającym 5 lat musi posiadać orzeczenie techniczne o braku przydatności sprzętu przeznaczonego do likwidacji (wzór nr 16).

Dokument LT sporządza osoba prowadząca ewidencję składników majątku w danej jednostce UJ lub osoba odpowiedzialna materialnie za dany składnik majątkowy w 3 egzemplarzach i przekazuje do Zespołu ds. Likwidacji Zbędnych Składników Majątkowych w Dziale Inwentaryzacji Ciągłej.

Komisja Likwidacyjna decyduje, czy dany składnik majątku może być zlikwidowany, co potwierdzone jest odpowiednimi zapisami i podpisami na dokumencie LT. Wniosek komisji podlega zatwierdzeniu przez Rektora UJ (lub osobę upoważnioną) oraz Kwestora UJ (lub osobę upoważnioną). Fizyczna likwidacja środka trwałego musi być potwierdzona komisyjnym protokołem ze zniszczenia środka - Protokół likwidacyjny (wzór nr 17). Następnie jeden egzemplarz protokołu likwidacyjnego przekazywany jest do jednostki UJ, a drugi egzemplarz protokołu likwidacyjnego wraz z dokumentem LT, przekazywany jest do Działu Ewidencji Majątku, gdzie następuje wyksięgowanie środka trwałego zgodnie z decyzją Komisji Likwidacyjnej.

Dokumenty LT przechowywane są w następujący sposób:

- 1 egzemplarz w Dziale Ewidencji Majątku,
- 1 egzemplarz w jednostce, w której środek trwały był używany,
- 1 egzemplarz w dokumentacji Komisji Likwidacyjnej.

**Schemat 32 Obieg dokumentu LT – likwidacja środka trwałego z przyczyn technicznych i ekonomicznych**

#### **I. JEDNOSTKA UJ UŻYWAJĄCA ŚRODEK TRWAŁY**

•wystawienie i wypełnienie 3 egzemplarzy dokumentu LT przez osobę prowadzącą ewidencję składników majątku w jednostce UJ lub osobę materialnie odpowiedzialną za dany składnik majątku •przekazanie 3 egzemplarzy dokumentu LT do Zespołu ds. Likwidacji Zbędnych Składników Majątkowych w Dziale Inwentaryzacji Ciągłej

#### **II. KOMISJA LIKWIDACYJNA**

•podjęcie decyzji o likwidacji środka trwałego i wpisanie decyzji na dokument LT wraz z podpisami

#### **III. REKTOR UJ (LUB OSOBA UPOWAŻNIONA)**

•zatwierdzenie dokumentu LT

#### **IV. KWESTOR UJ (LUB OSOBA UPOWAŻNIONA)**

•zatwierdzenie dokumentu LT

#### **V. KOMISJA LIKWIDACYJNA**

•sporządzenie komisyjnie protokołu ze zniszczenia środka trwałego - Protokół likwidacyjny

- przekazanie jednego egzemplarza protokołu likwidacyjnego do jednostki
- przekazanie jednego egzemplarza protokołu likwidacyjnego do Działu Ewidencji Majątku

#### **VI. DZIAŁ EWIDENCJI MAJĄTKU**

- •wyksięgowanie środka trwałego zgodnie z decyzją Komisji Likwidacyjnej
- •przechowywanie 1 egzemplarza dokumentu LT i Protokołu likwidacyjnego
- przekazanie jednego egzemplarza LT do jednostki, w której środek trwały był używany
- przekazanie jednego egzemplarza LT do Komisji Likwidacyjnej

Dokument LT wystawiany jest również w przypadku sprzedaży środka trwałego. Sprzedaż środka trwałego wymaga zgody Rektora UJ lub osoby upoważnionej. Po uzyskaniu zgody, jednostka UJ przekazuje ją do Głównego Specjalisty ds. sprzedaży celem wystawienia faktury. Jeden egzemplarz faktury przekazywany jest odbiorcy, a drugi do jednostki celem wystawienia dokumentu LT. Jednostka po wystawieniu dokumentu LT przekazuje go wraz z pozostałą dokumentacją do Zespołu ds. Likwidacji Zbędnych Składników Majątkowych w Dziale inwentaryzacji Ciągłej. Komisja Likwidacyjna po podjęciu decyzji przekazuje komplet dokumentów do zatwierdzenia przez Rektora UJ (lub osobę upoważnioną) oraz Kwestora (lub osobę upoważnioną). Zatwierdzone dokumenty przekazywane są do Działu Ewidencji Majątku gdzie następuje wyksięgowanie środka trwałego.

Dokumenty LT przechowywane są w następujący sposób:

- 1 egzemplarz w Dziale Ewidencji Majątku,
- 1 egzemplarz w jednostce, w której środek trwały był używany,
- 1 egzemplarz w Komisji Likwidacyjnej.

### **I. JEDNOSTKA UJ UŻYWAJĄCA ŚRODEK TRWAŁY**

•wystąpienie do Rektora UJ lub osoby upoważnionej o zgodę na sprzedaż środka trwałego

#### **II. REKTOR UJ**

•wyrażenie zgody na sprzedaż środka trwałego

#### **III. JEDNOSTKA UJ UŻYWAJĄCA ŚRODEK TRWAŁY**

• przekazanie zgody Rektora UJ na sprzedaż do Głównego Specjalisty ds. sprzedaży

#### **IV. GŁÓWNY SPECJALISTA DS. SPRZEDAŻY**

•wystawienie faktury i przekazanie jednego egzemplarza odbiorcy •przekazanie drugiego egzemplarza faktury do jednostki w celu wystawienia dokumentu LT

#### **V. JEDNOSTKA UJ UŻYWAJĄCA ŚRODEK TRWAŁY**

- wystawienie dokumentu LT w 3 egzemplarzach
- przekazanie faktury wraz z dokumentem LT oraz zgodą Rektora UJ na sprzedaż środka trwałego do Zespołu ds. Likwidacji Zbędnych Składników Majątkowych w Dziale Inwentaryzacji Ciągłej

#### **VI. KOMISJA LIKWIDACYJNA**

- •zatwierdzenie dokumentu LT przez członków Komisji Likwidacyjnej
- •przekazanie do zatwierdzenia

### **VII. REKTOR UJ (LUB OSOBA UPOWAŻNIONA)**

•zatwierdzenie

### **VIII. KWESTOR UJ (LUB OSOBA UPOWAŻNIONA)**

•zatwierdzenie

#### **IX. DZIAŁ EWIDENCJI MAJĄTKU**

- •wyksięgowanie środka trwałego
- •przechowywanie 1 egzemplarza dokumentu LT
- •przekazanie 1 egzemplarza dokumentu LT do jednostki, w której środek trwały był używany
- •przekazanie 1 egzemplarza dokumentu LT do Komisji Likwidacyjnej

podpis dysponenta środków

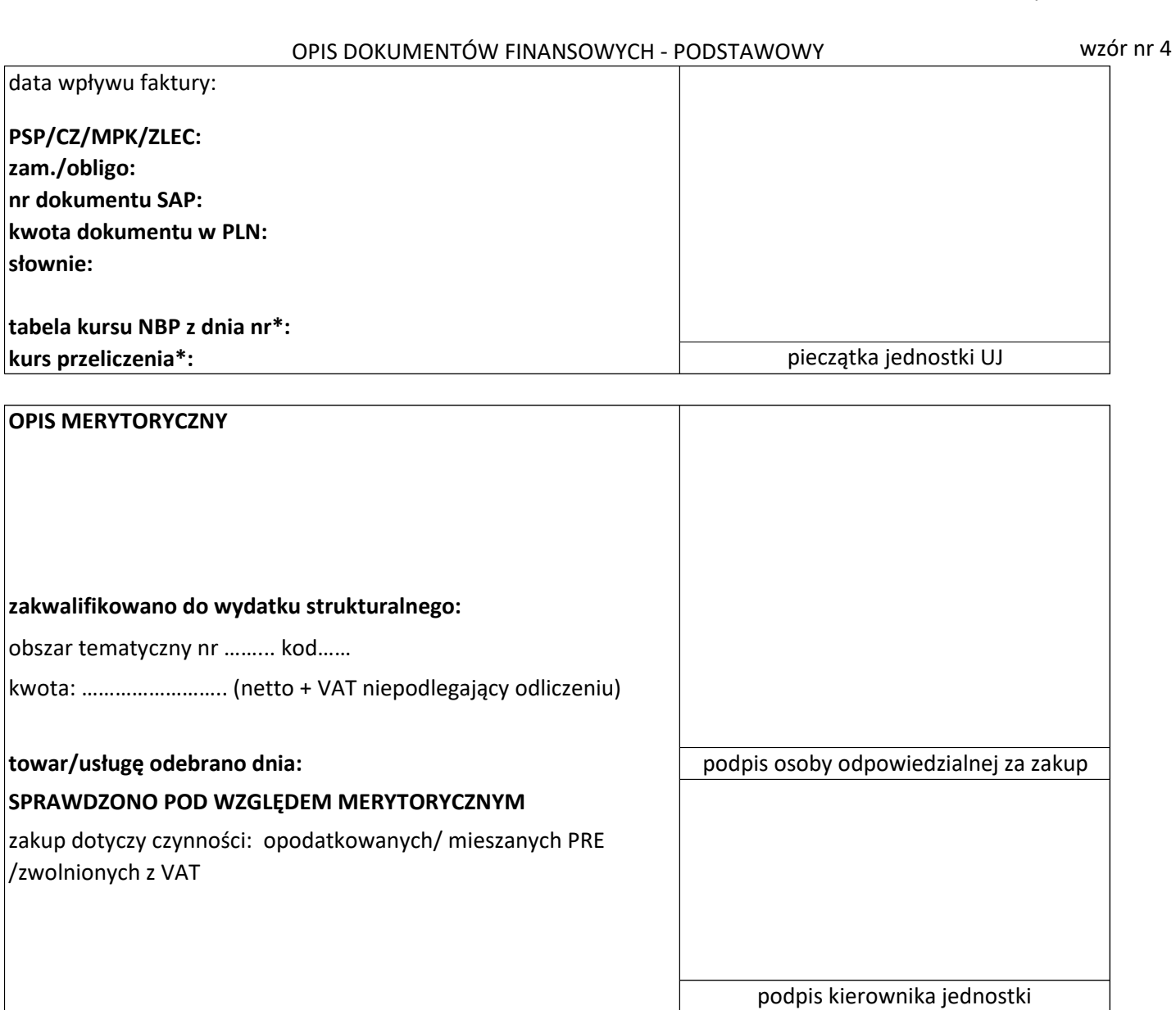

**ZATWIERDZONO**

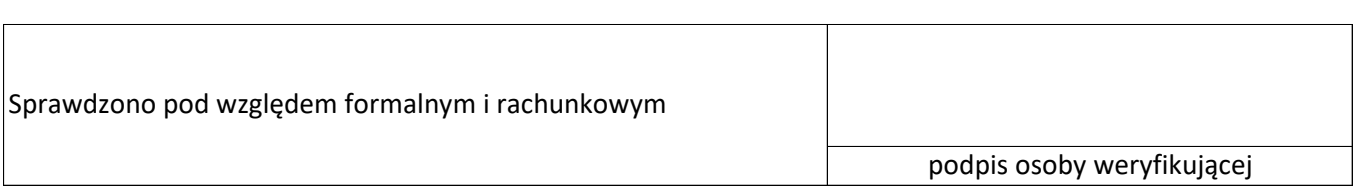

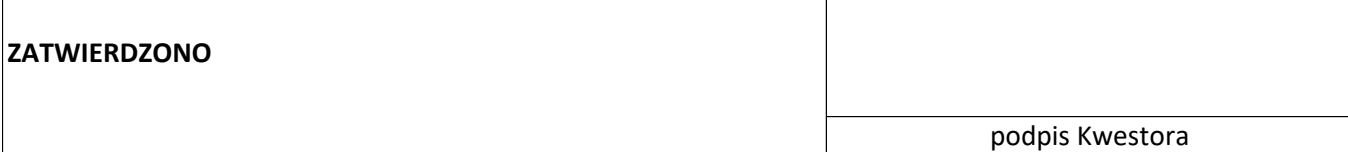

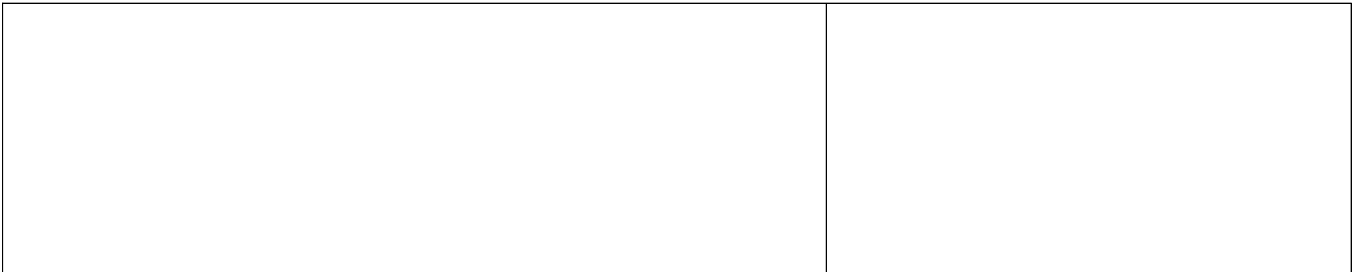

#### OPIS DOKUMENTÓW FINANSOWYCH - PROJEKTY

wzór nr 5

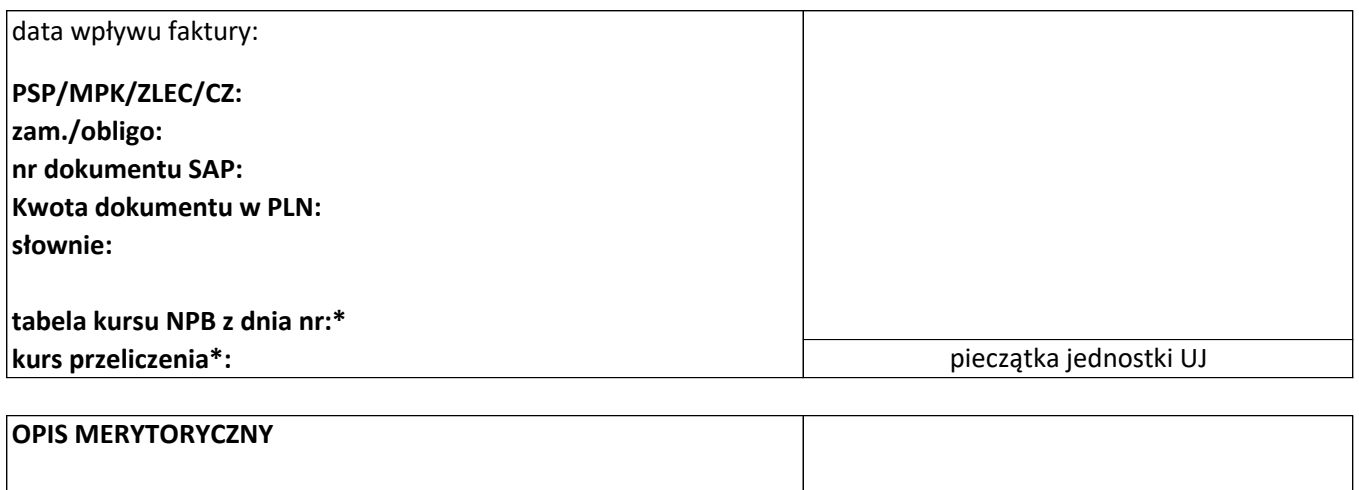

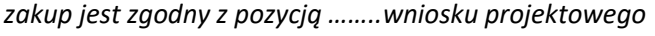

# obszar tematyczny nr ……... kod…… **zakwalifikowano do wydatku strukturalnego:**

kwota: …………………….. (netto + VAT niepodlegający odliczeniu)

### **towar/usługę odebrano dnia:**

**SPRAWDZONO POD WZGLĘDEM MERYTORYCZNYM** zakup dotyczy czynności: opodatkowanych/ mieszanych PRE /zwolnionych z VAT

#### **ZATWIERDZONO**

podpis kierownika projektu i kontrasygnata

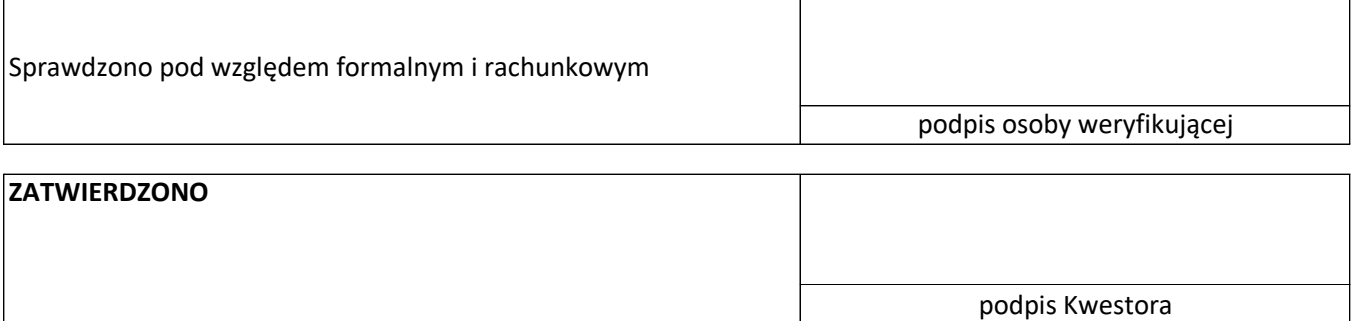

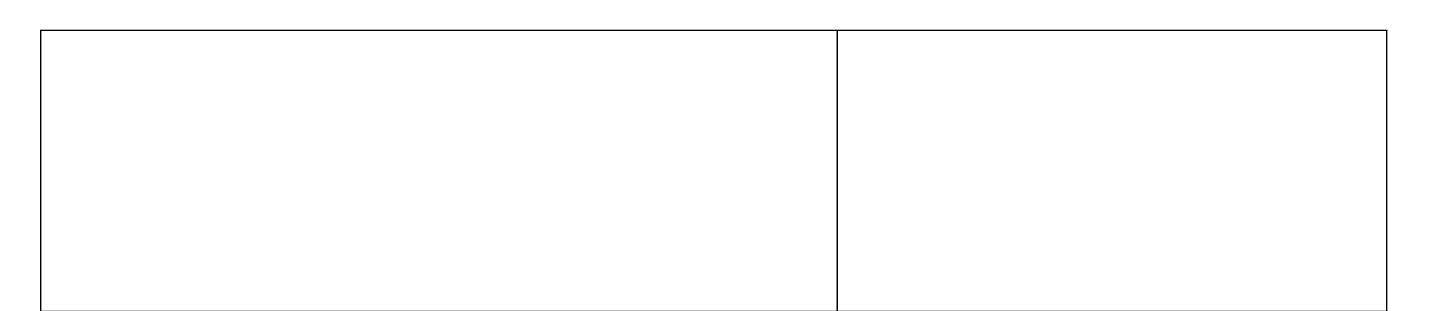

# OPIS DOKUMENTÓW FINANSOWYCH - ADMINISTRACJA OGÓLNOUCZELNIANA

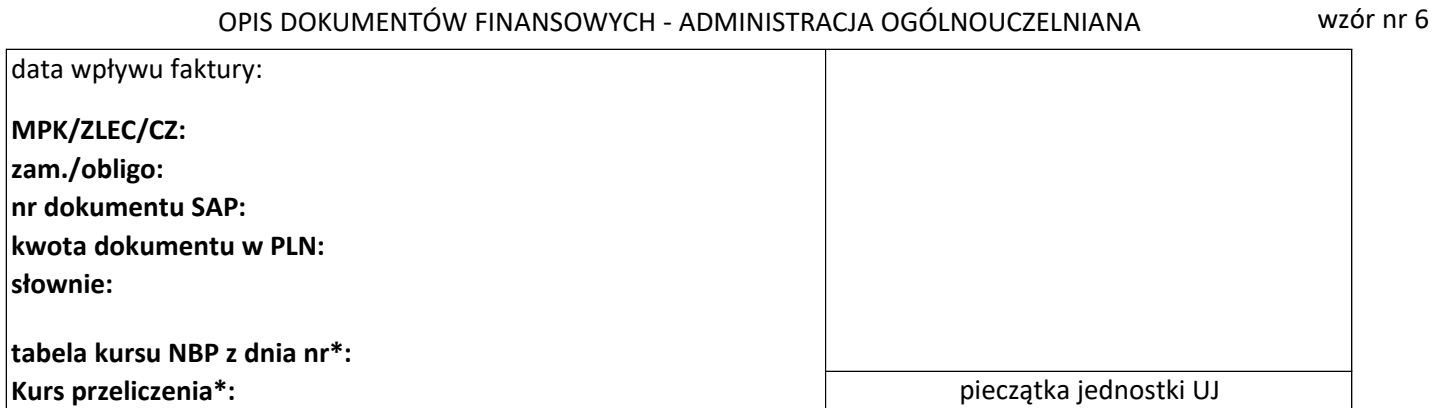

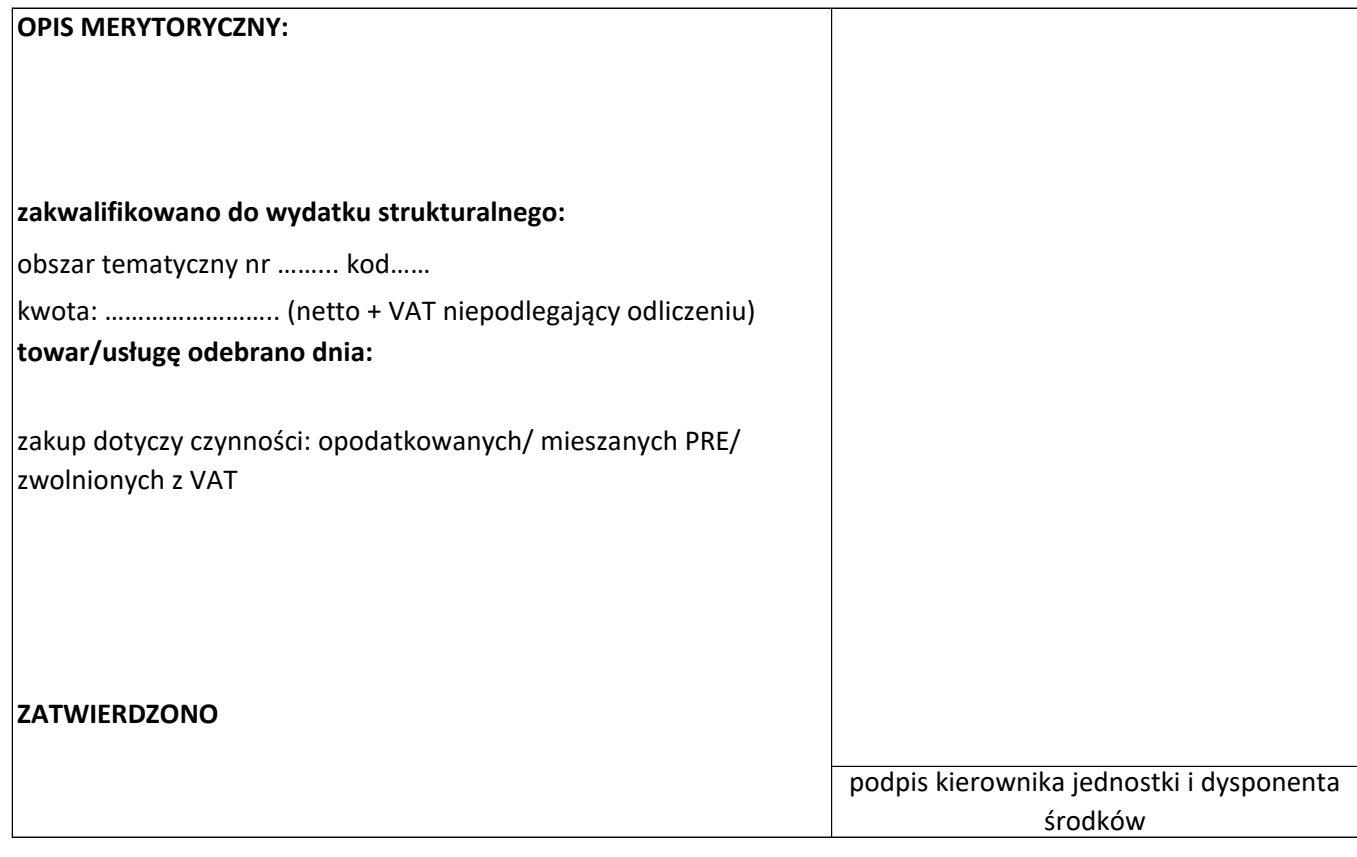

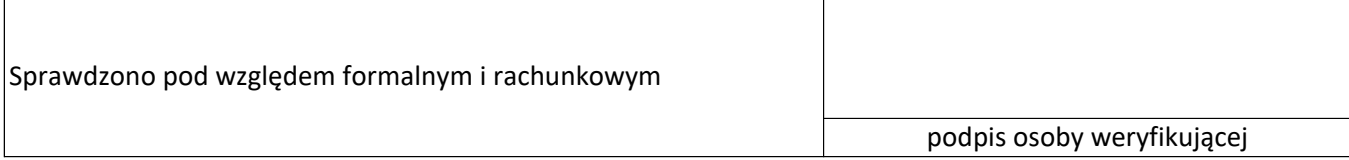

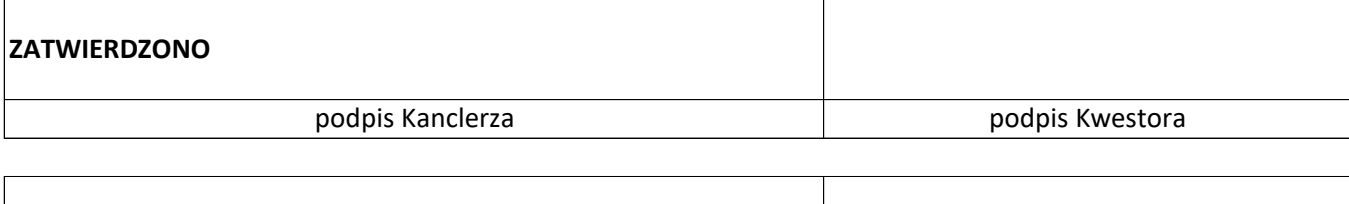

Załącznik nr 6 do zarządzenia nr 1 Rektora UJ z 3 stycznia 2017 r.

wzór nr 14

## **LIKWIDACJA ŚRODKA TRWAŁEGO/WARTOŚCI NIEMATERIALNEJ I PRAWNEJ (LT) (o wartości powyżej 3 500 zł)**

*…..…………………….. pieczątka jednostki organizacyjnej UJ*

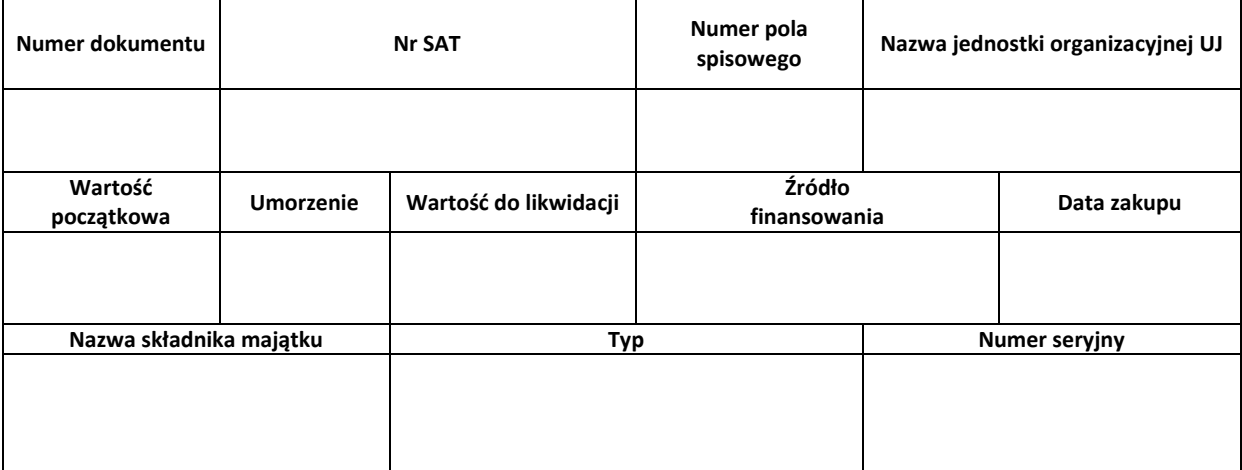

**Uzasadnienie likwidacji**

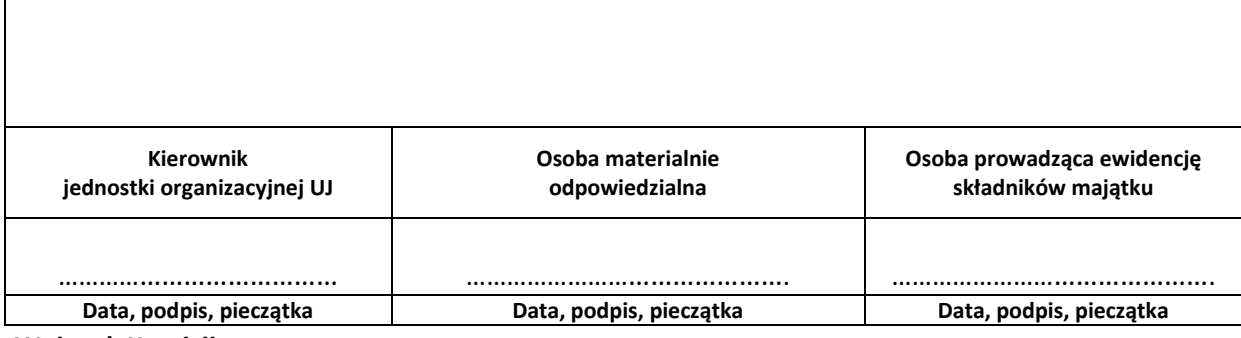

**Wniosek Komisji**

**Wniosek Komisji zatwierdzam**

**Podpis Kwestora UJ Podpis Kanclerza UJ** 

……………………………………………….. ….………………………………..…

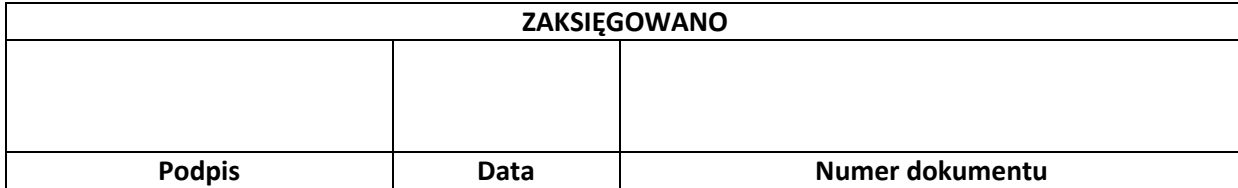

Załącznik nr 7 do zarządzenia nr 1 Rektora UJ z 3 stycznia 2017 r.

wzór nr 15

#### **LIKWIDACJA ŚRODKA TRWAŁEGO/WARTOŚCI NIEMATERIALNEJ I PRAWNEJ (LT)**

**(o wartości nie większej niż 3 500 zł)**

……………………………………………………………………………...……………. Pieczątka jednostki organizacyjnej UJ

Nazwa jednostki organizacyjnej UJ, która składa wniosek: …………………………………………………………………………………………………………….

Numer pola spisowego: …………………………………………………………………………………………………………………………………………………………………………………….…..….

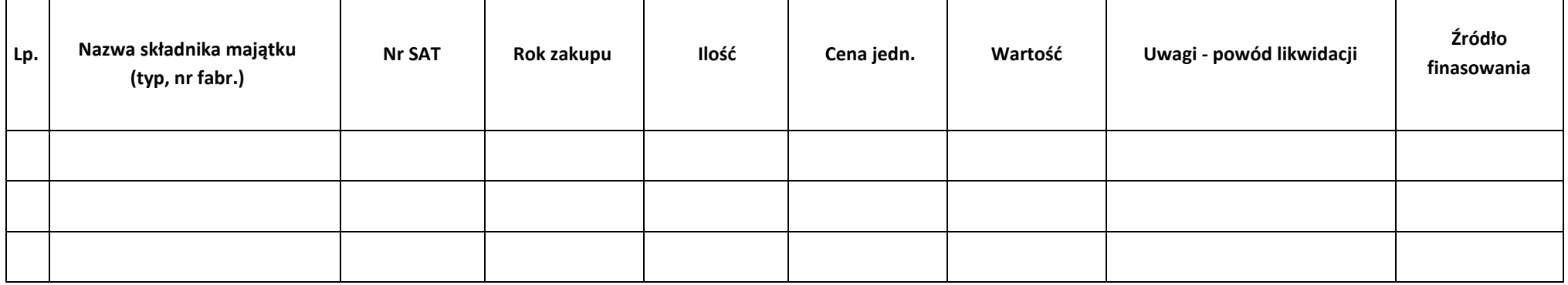

**Kierownik jednostki organizacyjnej UJ:**

**Osoba materialnie odpowiedzialna:**

**Osoba prowadząca ewidencję składników majątku w jednostce organizacyjnej UJ:**

…………………………………………………………………………………………………….. (data i podpis)

(data i podpis)

…………………………………………………………………………………………………….. (data i podpis)